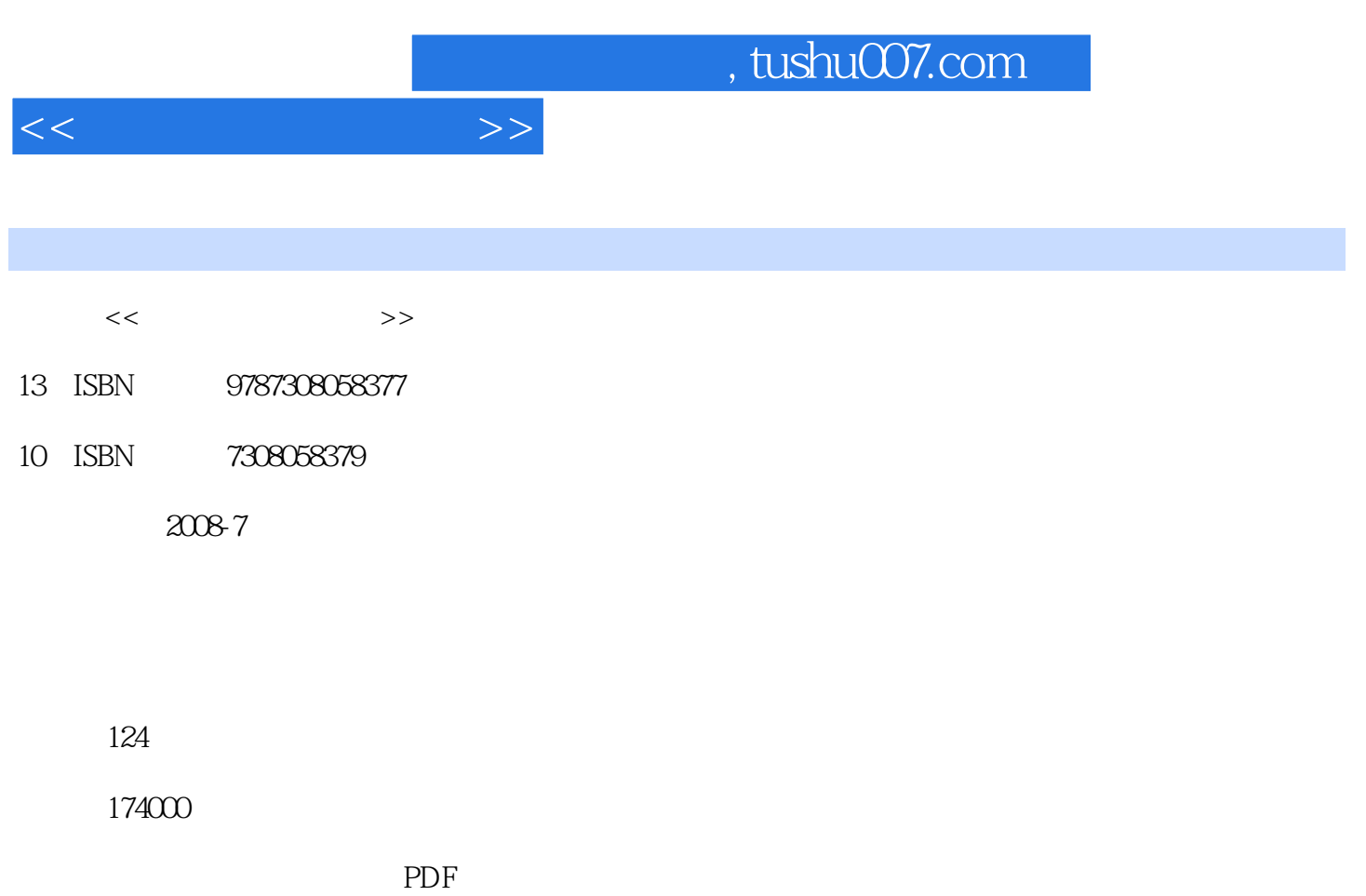

http://www.tushu007.com

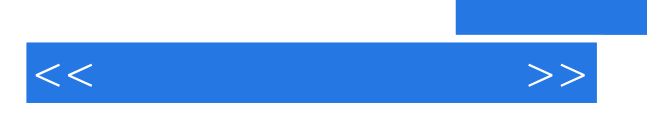

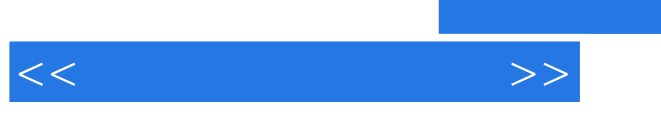

## $,$  tushu007.com

实例l:跳跃的球体 实例2:红绿灯动画 (Graph Editor) 实例3:启动的电风扇  $\frac{5}{4}$ i<br> $\frac{1}{5}$  $5\,$ 实例6:飞行的战斗机 实例7:遨游的海豚 实例8:可调节亮度的台灯

Maya

 $\frac{1}{\sqrt{N}}$  $\overline{2}$ 实例3:悬挂的弓箭

 $10<sup>1</sup>$ 

实例1:柔性的皮球  $\overline{2}$ 

## $,$  tushu007.com

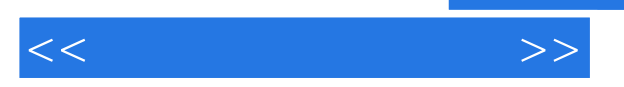

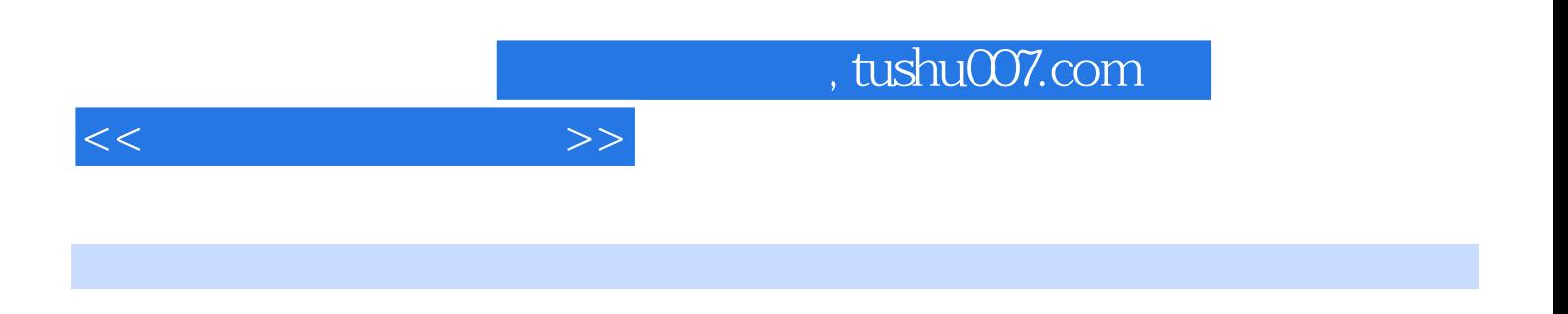

5 10

NURBST<br>NURBS 物体将NURBS曲线的起始点与结束点作为动画的开始处与结束处,我们还可以设定用多长的时间完成

 $2-62$ 

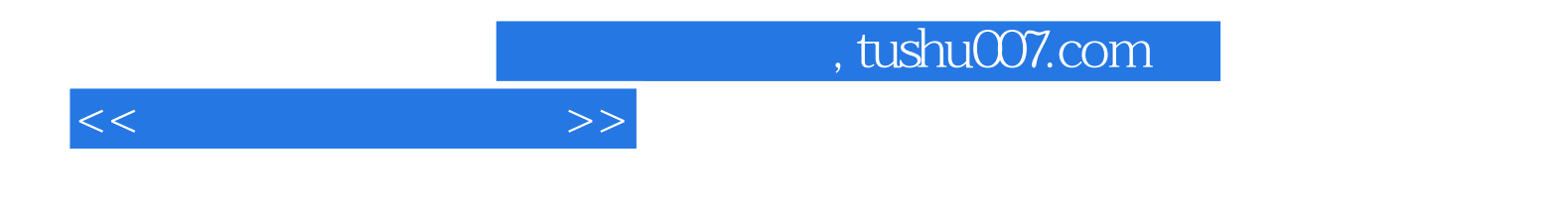

本站所提供下载的PDF图书仅提供预览和简介,请支持正版图书。

更多资源请访问:http://www.tushu007.com